云南文山州07年成人高校、成人中专学校网上报名公告 PDF

https://www.100test.com/kao\_ti2020/253/2021\_2022\_\_E4\_BA\_91\_ E5\_8D\_97\_E6\_96\_87\_E5\_c66\_253341.htm 2007

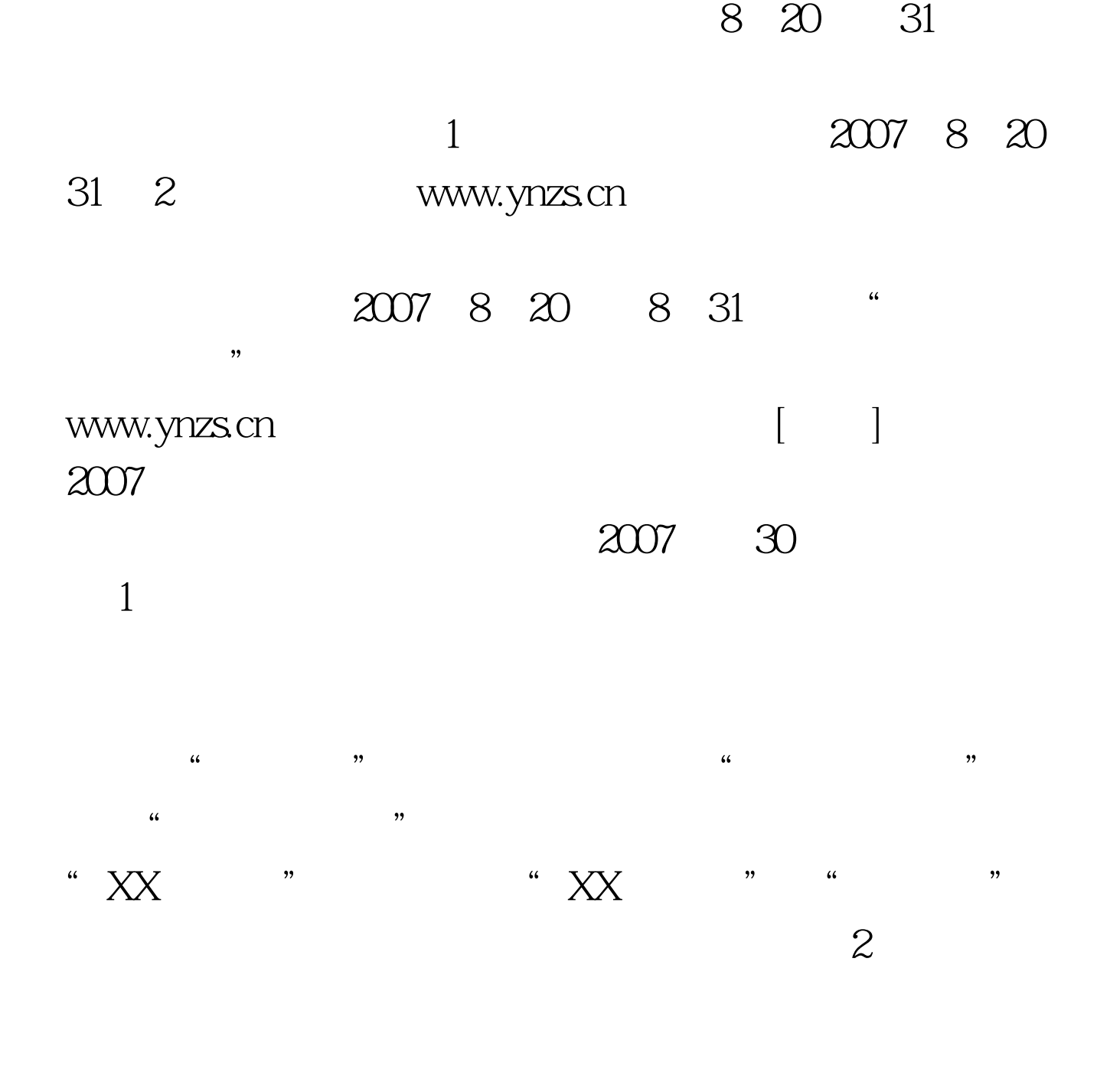

 $3<sub>1</sub>$ 

 $4<sub>1</sub>$ 

问题,请向学校咨询。 5、领取准考证时间:2007年10月8日

 $12$   $100$ Test www.100test.com